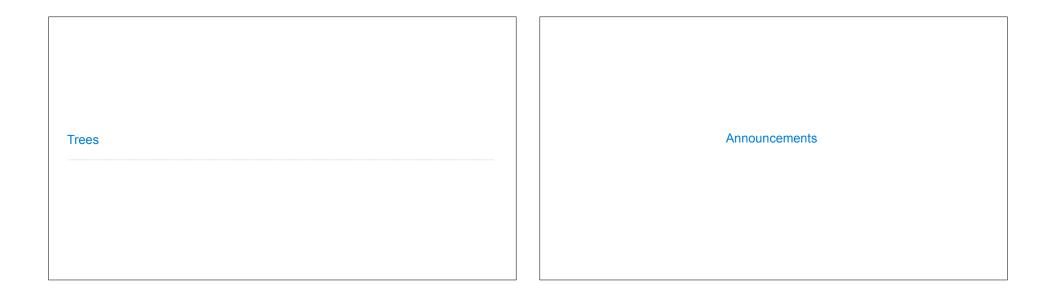

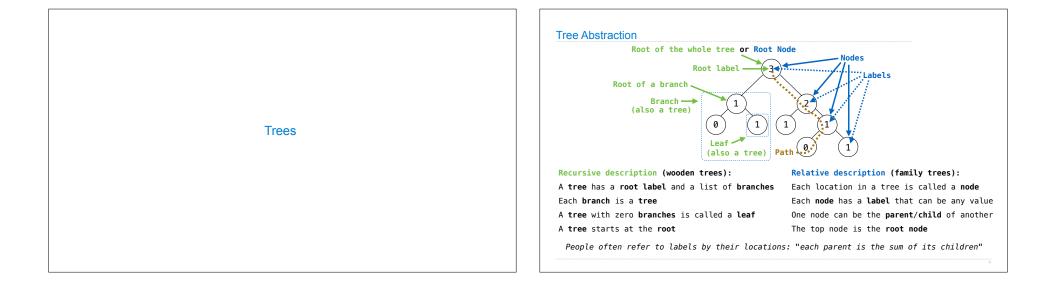

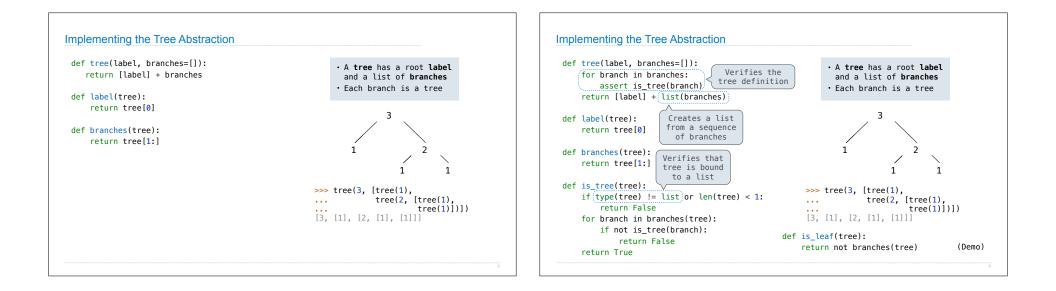

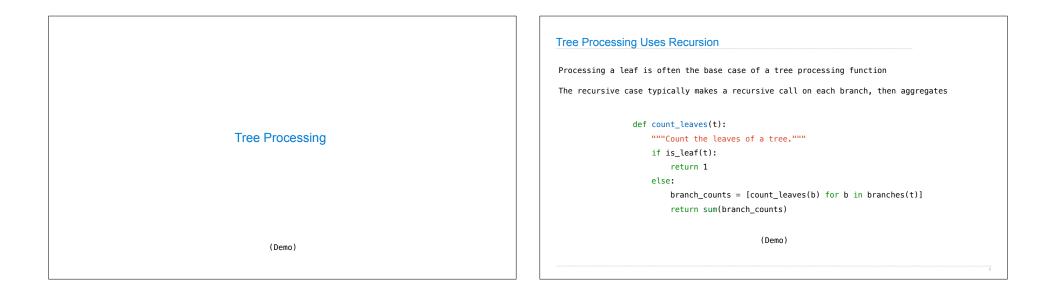

| Discussion Question                                                                                                    | Creating Trees                                                                                                    |
|----------------------------------------------------------------------------------------------------|----------------------------------------------------------------------------------------------------|
| Implement leaves, which returns a list of the leaf labels of a tree<br>Hint: If you sum a list of lists, you get a list containing the elements of those lists                                                             | A function that creates a tree from another tree is typically also recursive                                                                                                    |
| <pre>&gt;&gt;&gt; sum([ 1], [2, 3], [4] ], []) (1] &gt;&gt;&gt; sum([ [1]], [2] ], []) [1] &gt;&gt;&gt; sum([ [11], [2] ], []) [1] &gt;&gt;&gt; sum([ [11], [2] ], []) [1] </pre>                                          | <pre>def increment_leaves(t):     """Return a tree like t but with leaf labels incremented."""     if is_leaf(t):         return tree(label(t) + 1)     else:         bs = [increment_leaves(b) for b in branches(t)]         return tree(label(t), bs)</pre> |
| branches(tree)[b for b in branches(tree)]leaves(tree)[s for s in leaves(tree)][branches(b) for b in branches(tree)][branches(s) for s in leaves(tree)][leaves(b) for b in branches(tree)][leaves(s) for s in leaves(tree)] | <pre>def increment(t):     """Return a tree like t but with all labels incremented."""     return tree(label(t) + 1, [increment(b) for b in branches(t)])</pre>                                                                                               |
| 9                                                                                                    |                                                                                                    |

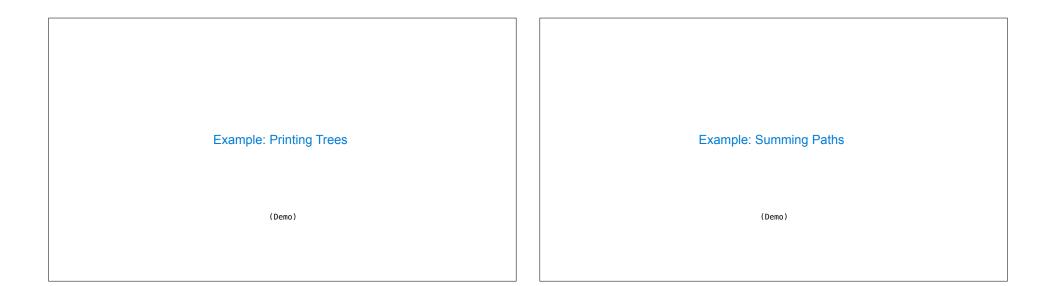

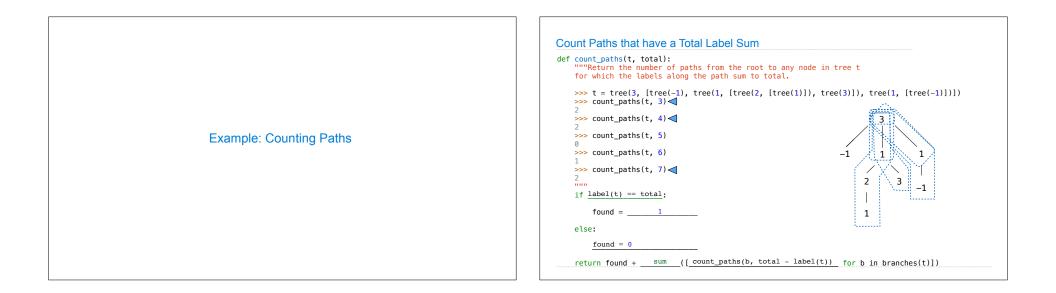